S rostoucí komplexitou programu zpravidla rostou i jeho požadavky na paměť. Programy napsané v jazycích C/C++ obvykle získávají paměť potřebnou pro své výpočty pomocí dynamických alokací z haldy. Vysoká četnost provádění dynamických alokací se nicméně může negativním způsobem projevit na době běhu programu a stát se tak původcem jeho neefektivity.

### **Problém**

Ve vícevláknových programech je tato situace ještě kritičtější – halda je sdíleným prostředkem všech vláken. I v případě, že každé z vláken programu jinak pracuje nad svými vlastními daty, může mít paralelní provádění dynamických alokací a uvolnění za následek problémy se **škálovatelností** celé aplikace.

- C (libc) **malloc**, **calloc**, **realloc**, **free** atd.
- C++ (libstdc++/libc++) **operator new**, **operator delete** atd. Příklady sledovatelných veličin:
- **Počty** provedených dynamických alokací a uvolnění
- **Velikost** dynamicky alokované **pameti ˇ**
- Histogram počtu alokací a jejich velikostí
- **Místa volání alokačních funkcí**
- Vývoj dynamicky alokované paměti v čase

- Přidávají značnou časovou režii (latenci) k běhu programu.
- Generují příliš **velké výstupní soubory** (Heaptrack).
- **Omezují škálovatelnost** profilovaného programu.

Důsledkem těchto nedostatků je obtížné profilování paměťově náročných vícevláknových aplikací.

### PROFILOVÁNÍ HALDY S NÍZKOU LATENCÍ Ing. Jan Tománek, Ing. Daniel Langr, Ph.D. Ceské vysoké u ˇ čení technické v Praze

## **Profilování haldy**

Interakce programu s haldou:

Práce navrhuje nový profiler haldy s názvem **Heaprof**, který svým zaměřením cílí na profilování vícevláknových aplikací. Svou konstrukcí se snaží eliminovat nedostatky ostatních profilovacích nástrojů a klade přitom důraz na minimální latenci profilování.

### **Existující profilery**

Existující nástroje pro profilování haldy dokáží velmi přesně monitorovat její využití. S jejich pomocí lze **odhalit problematická místa** programu a ta následně optimalizovat.

Nejrozšířenější profilery haldy v prostředí OS Linux:

- **Heaptrack**
- Valgrind (nástroj **Massif**)
- **Heap profiler v gperftools**

Nedostatky existujících profilerů:

- Vzájemně neblokovat programová vlákna Každé vlákno profilovaného programu ukládá nezbytná profilovací data do své vlastní cache (tzv. profil vlákna). Volání (de)alokační funkce tak nezpůsobí, že by jedno vlákno programu muselo čekat na dokončení činnosti jiného vlákna.
- 2. **Agregovat nasbíraná data** Profiler disponuje separátním vláknem, které v pravidelných časových intervalech sbírá data z profilů vláken a v agregované podobě je zapisuje na konec výstupního souboru.

Jádrem profileru Heaprof je sdílená knihovna, jejíž kód je při spuštění profilování nahrán pomocí proměnné prostředí LD\_PRELOAD do profilovaného programu.

```
extern "C" void* malloc(size_t size) {
    using malloc_t = decltype (&::malloc);static auto real_malloc
        = (malloc_t) dlsym(RTLD_NEXT, "malloc");
    void * result = real_malloc(size);fprintf ( stderr , " malloc (% zu) - >%p\n", size , result );
    return result;
}
```
Klíčovou schopností profileru je získání **backtrace**. Pro podporu této funkcionality jsou použity knihovny:

- **libunwind** https://github.com/libunwind/libunwind
- 

■ **backward-cpp** – https://github.com/bombela/backward-cpp Heaprof podporuje **3 režimy** profilování, které se od sebe liší úrovní detailu sbíraných dat. Implementace je provedena v jazyce C++. Součástí projektu je dále samostatný program určený k vizualizaci získaných dat.

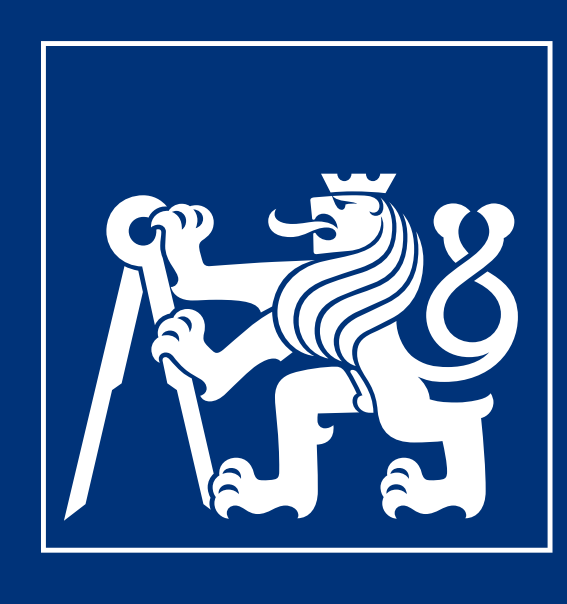

# **Vlastní profiler**

Toho je dosaženo aplikací dvou základních pravidel:

Tománek, Jan. *Profilování haldy s nízkou latencí*. Diplomová práce. Praha: České vysoké učení technické v Praze, Fakulta informačních technologií, 2021.

**SZEPNICIS († 1818)<br>24. SEPT – ART INFORMAČNÍCH<br>24. SEPT – ART INFORMAČNÍCH<br>24. JECHNOLOGIÍ<br>24. ČVUT V PRAZE** 

 $T_B(P)$  – Doba běhu benchmarku  $B$  na  $P$  vláknech

Naměřené hodnoty  $R^H(P)$  – normalizovaná doba běhu – jsou zane-

## **Realizace**

Knihovna definuje vlastní verze funkcí malloc, free a spol. Díky tomu je schopna **odchytit jejich volání**. Minimalistickou ukázku této techniky ilustruje kód 1.

```
#include <dlfcn.h> // dlsym
```
Kód 1: Odchycení volání funkce malloc

# **Dosažené výsledky**

Heaprof byl ve svém nejdetailnějším režimu profilování porovnán s ostatními profilovacími nástroji na sadě paměťově náročných vícevláknových benchmarků. Primární oblastí zájmu byl dopad profilování na celkovou dobu běhu programu:

- 
- $T^H_B$  $B^{rH}_{B}(P)$  – Doba běhu při profilování profilerem  $H$
- $R_B^H(P)$  Poměr  $T_B^H$  $T^H_B(P)/T_B(P)$
- $R^H(P)$  Průměr  $R^H_B(P)$  přes všechny benchmarky

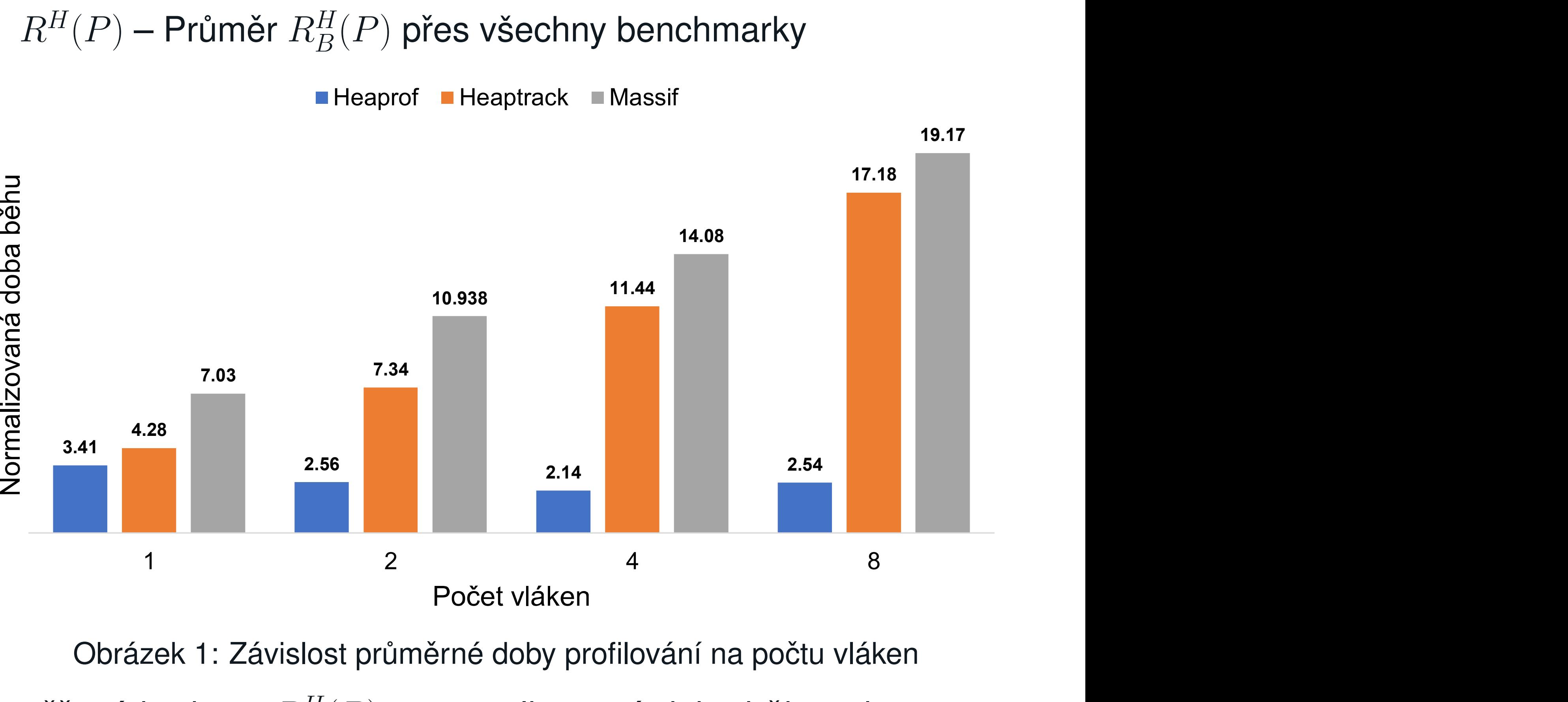

Obrázek 1: Závislost průměrné doby profilování na počtu vláken

seny do grafu na obrázku 1. Celkově se ukázalo, že:

- **Heaprof má v jednovláknových programech srovnatelnou nebo nižší latenci**, než ostatní profilery.
- **Latence** navrženého profileru neroste s počtem vláken. Profilovaný program tak **může škálovat**.
- **E Heaprof má řádově menší výstupní soubory**, než Heaptrack.

# **Budoucí práce a vylepšení**

- Zefektivnění procesu získávání backtrace GUI prohlížeč nasbíraných dat
- **Komprimace** výstupních souborů
- 

# **Odkaz na práci**